Документ подписан простой электронной подписью Информация о владельце: ФИО: Токарева Станислава Валерьевна Должность: Заведующий кафедрой Дата подписания: 21.09.2023 10:54:50 Уникальный программный ключ: 0f750f0f73c2d338bfb48e3536ec0dd17c384397

## МИНОБРНАУКИ РОССИИ

Юго-Западный государственный университет

УТВЕРЖДАЮ: И. о. заведующий кафедрой физического воспитания

 $\frac{d\omega}{d\omega}$  C.B. Токарева

*(подпись, инициалы, фамилия)*

«29» июля 2023 г.

## ОЦЕНОЧНЫЕ СРЕДСТВА для текущего контроля успеваемости и промежуточной аттестации обучающихся по дисциплине

Прикладные программы специального назначения для отрасли физической культуры

и спорта *(наименование дисциплины)*

### ОПОП ВО 49.04.01 Физическая культура

*код и наименование ОПОП ВО*

Курск – 2023

# **1 ОЦЕНОЧНЫЕ СРЕДСТВА ДЛЯ ТЕКУЩЕГО КОНТРОЛЯ УСПЕВАЕМОСТИ**

## *1.1 ВОПРОСЫ ДЛЯ УСТНОГО ОПРОСА*

*Тема 1. Делопроизводство тренера с помощью электронных таблиц.*

1. Назовите способы реализации программ профессионального обучения. Обоснуйте свой ответ.

2. Каким образом осуществляется планирование научно-исследовательской деятельности. Обоснуйте свой ответ.

3. Как можно начать проект экспериментального исследования? Обоснуйте свой ответ.

4. Каким образом осуществляется выбор темы исследовательской и экспериментальной работы?

5. Каким образом осуществляется организация экспериментального исследования?

6. Какую экспериментальную работу можно организовать в спортивной сборной команде?

*Тема 2. Использование специального ПО для обучения спортсменов.*

1. Как с помощью LibreOffice можно организовать экспериментальную работу со сборной командой?

2. Как в Libre Office можно разрабатывать методики подготовки спортсменов?

3. Каким образом можно собирать результаты эксперимента со сборной командой в Libre Office? Обоснуйте свой ответ.

4. Каким образом с помощью LibreOffice можно организовать экспериментальные проверки новейших методик? Обоснуйте свой ответ.

5. Как Libre Office можно использовать для тренерской деятельности в сборной команде? Обоснуйте свой ответ.

*Тема 3. Использование специальных программ для обеспечения спортивной тренировки.*

1. Автоматическая обработка результатов экспериментальной тренерской деятельности.

2. Какие вы знаете способы проведения оценки результатов экспериментальной работы? Обоснуйте свой ответ.

3. Как можно с помощью LibreOffice анализировать результаты экспериментальной работы.

4. Наиболее эффективные способы осуществления оценки результатов экспериментальной работы.

5. Как можно обобщить полученный опыт в результате экспериментальной работы.

*Шкала оценивания:* 5-ти балльная.

### *Критерии оценивания:*

Каждый ответ оценивается по дихотомической шкале:

правильно – 1 балл, неправильно – 0 баллов.

Применяется следующая шкала перевода баллов в оценку по 5-балльной шкале:

- 14-16 баллов соответствуют оценке «отлично»;
- $\Box$ 11-13 баллов оценке «хорошо»;
- 8-10 баллов оценке «удовлетворительно»;
- 7 баллов и менее оценке «неудовлетворительно».

# *1.2 ВОПРОСЫ ДЛЯ СОБЕСЕДОВАНИЯ*

*Тема 1. Делопроизводство тренера с помощью электронных таблиц.*

1. Какие существуют виды научно-исследовательской деятельности? Обоснуйте свой ответ.

2.Назовите последовательность действий при освоение новых образовательных программ.

3. Сформулируйте основные виды образовательных программ.

4. Какие навыки требуются для ведения научно-исследовательской деятельности?

5. Какие этапы проектной деятельности вы знаете?

*Тема 2. Использование специального ПО для проведения соревнований.*

1. Как с помощью LibreOffice можно организовать экспериментальную работу со сборной командой?

2. Как в Libre Office можно разрабатывать методики подготовки спортсменов?

3. Каким образом можно собирать результаты эксперимента со сборной командой в Libre Office? Обоснуйте свой ответ.

4. Каким образом с помощью LibreOffice можно организовать экспериментальные проверки новейших методик? Обоснуйте свой ответ.

5. Как Libre Office можно использовать для тренерской деятельности в сборной команде? Обоснуйте свой ответ.

*Тема 3. Использование специальных программ для обеспечения спортивной тренировки.*

1. Автоматическая обработка результатов экспериментальной тренерской деятельности.

2. Какие вы знаете способы проведения оценки результатов экспериментальной работы? Обоснуйте свой ответ.

3. Как можно с помощью LibreOffice анализировать результаты экспериментальной работы.

4. Наиболее эффективные способы осуществления оценки результатов экспериментальной работы.

5. Как можно обобщить полученный опыт в результате экспериментальной работы.

*Шкала оценивания:* 5-ти балльная.

#### *Критерии оценивания:*

Каждый ответ оценивается по дихотомической шкале:

правильно – 1 балл, неправильно – 0 баллов.

Применяется следующая шкала перевода баллов в оценку по 5-балльной шкале:

- 14-16 баллов соответствуют оценке «отлично»;
- $\Box$ 11-13 баллов оценке «хорошо»;
- 8-10 баллов оценке «удовлетворительно»;
- 7 баллов и менее оценке «неудовлетворительно».

## *1.3 ПРОИЗВОДСТВЕННЫЕ ЗАДАЧИ*

*Тема 1. Организация эксперимента.*

*Производственная задача №1*

Разработайте документ для делопроизводства тренера по вашему виду спорта. Проработайте вопросы: какие задачи решает тренер в процессе своей деятельности, какие документы ему нужно оформлять в процессе деятельности.

#### *Производственная задача №2*

Создайте электронную таблицу для проведения соревнований по вашему виду спорта. Таблица должна содержать следующие разделы: сведения об участниках соревнований, жеребьевка участников, промежуточные результаты, окончательные результаты соревнований, распределение призовых мест.

### *Шкала оценивания:* 5-ти балльная.

#### *Критерии оценивания:*

оценка **«отлично»** выставляется обучающемуся, если задача решена в полной мере;

оценка **«хорошо»** выставляется обучающемуся, если задача решена, но есть незначительные замечания;

оценка **«удовлетворительно»** выставляется обучающемуся, если задача решена не полностью, есть грубые ошибки;

оценка **«неудовлетворительно»** выставляется обучающемуся, если задача не решена.

# **2 ОЦЕНОЧНЫЕ СРЕДСТВА ДЛЯ ПРОМЕЖУТОЧНОЙ АТТЕСТАЦИИ ОБУЧАЮЩИХСЯ**

# *2.1 БАНК ВОПРОСОВ И ЗАДАНИЙ В ТЕСТОВОЙ ФОРМЕ*

Вопросы в закрытой форме.

1. Основное назначение электронных таблиц-

Выберите один ответ:

a. хранить большие объемы информации

- b. выполнять расчет по формулам
- c. редактировать и форматировать текстовые документы
- d. нет правильного ответа

2. Что позволяет выполнять электронная таблица?

Выберите один ответ:

a. выполнять чертежные работы

- b. представлять данные в виде диаграмм, графиков
- c. при изменении данных автоматически пересчитывать результат
- d. решать задачи на прогнозирование и моделирование ситуаций

3. Можно ли в ЭТ построить график, диаграмму по числовым значениям таблицы?

Выберите один ответ:

a. да

b. нет

4. Основным элементом электронных таблиц является:

Выберите один ответ:

a. Цифры

b. Данные

c. Ячейки

5. Как называется документ в программе Excel?

Выберите один ответ:

a. лист

- b. книга
- c. страница
- d. рабочая таблица

6. Рабочая книга состоит из…

- Выберите один ответ:
- a. нескольких рабочих страниц
- b. нескольких ячеек
- c. одного рабочего листа
- d. нескольких рабочих листов

7. Наименьшей структурной единицей внутри таблицы является...

Выберите один ответ:

- a. столбец
- b. строка
- c. диапазон
- d. ячейка
- 8. Укажите правильный адрес ячейки.

Выберите один ответ:

- a. Р6
- b. нет правильного ответа
- c. 7В
- d. Ф 7
- 9. Формула начинается со знака...

Выберите один ответ:

a. нет правильного ответа

b. "

 $c_{\cdot} =$ 

d. №

10. Какой знак отделяет целую часть числа от дробной? Выберите один ответ:

a. ;

b. нет правильного ответа

c. :

 $d$ 

11. Какого типа сортировки не существует в Excel?

Выберите один ответ:

a. по убыванию

b. по возрастанию

c. по размеру

d. все виды существуют

12. В качестве диапазона не может выступать...

Выберите один ответ:

a. фрагмент строки или столбца

b. прямоугольная область

c. группа ячеек: А1,В2, С3

13. Какие основные типы данных в Excel?

Выберите один ответ:

a. числа, формулы

b. цифры, даты, числа

c. последовательность действий

d. текст, числа, формулы

14. Как понимать сообщение # знач! при вычислении формулы? Выберите один ответ:

- a. формула ссылается на несуществующую ячейку
- b. ошибка при вычислении функции
- c. ошибка в числе
- d. формула использует несуществующее имя

15. Что означает появление ####### при выполнении расчетов?

Выберите один ответ:

- a. отсутствие результата
- b. ошибка в формуле вычислений
- c. ширина ячейки меньше длины полученного результата
- d. нет правильного ответа

16. В электронных таблицах нельзя удалить:

- Выберите один ответ:
- a. Текстовые данные ячеек
- b. Столбцы
- c. Имена ячеек

17. В электронных таблицах имя ячейки образуется:

Выберите один ответ:

- a. Произвольным образом
- b. Путем соединения имен строки и столбца
- c. Путем соединения имен столбца и строки

18. Какие типы фильтров существуют в табличном процессоре Excel? Выберите один ответ:

- a. Тематический фильтр, автофильтр
- b. Автофильтр, расширенный фильтр
- c. Текстовый фильтр, числовой фильтр
- 19. Активная ячейка в электронной таблице это ячейка:
- формула, в которой содержатся ссылки на содержимое зависимой ячейки;
- выделенная ячейка или ячейка, в которой выполняется какое-либо действие
- для записи команд;

20. Выберите верную запись формулы для электронной таблицы:

- $\bullet$  C3+4\*D4
- $C3 = C1 + 2*C2$
- $\bullet$  =A2\*A3-A4
	- 21. Для чего предназначено оперативное запоминающее устройство?
- для хранения информации (программ и данных);
- для хранения информации (программ и данных), непосредственно участвующей в вычислительном процессе в текущий интервал времени;
- для хранения информации (программ и данных), непосредственно не участвующей в вычислительном процессе в текущий интервал времени;
- для долговременного хранения информации (программ и данных).

22. При перемещении или копировании в электронной таблице абсолютные ссылки:

- не изменяются;
- преобразуются вне зависимости от нового положения формулы;
- преобразуются в зависимости от нового положения формулы;
	- 23. Электронная таблица предназначена для:
- обработки преимущественно числовых данных, структурированных с помощью таблиц;
- упорядоченного хранения и обработки значительных массивов данных;
- визуализации структурных связей между данными, представленными в таблицах;
- редактирования графических представлений больших объемов информации.

24. Алгебра логики - это...

- раздел математической логики, значение всех элементов (функций и аргументов) которой определены в двухэлементном множестве: 0 и 1.
- раздел математической логики, значение всех функций которой определены в двухэлементном множестве: 0 и 1.
- раздел математической логики, значение всех аргументов которой определены в двухэлементном множестве: 0 и 1.
- раздел математической логики, значение всех элементов которой определены в двухэлементном множестве: 0 и 1.

25. Естественная форма представления двоичных чисел - это...

- форма с фиксированной запятой.
- форма с плавающей запятой.
- форма с плавающей точкой.
- форма с указанием мантиссы основания и порядка.

26. Инверсия - это операция...

- объединения.
- склеивания.
- отрицания.
- свертки.
	- 27. Информация в компьютере не кодируется в
- двоичной системе счисления;
- двоично-десятичной системе счисления;
- десятичной системе счисления.
	- 28. Какое основание имеет двоичная система счисления?
- 4
- $\bullet$  2
- 6
- 8

29. При переводе смешанного числа следует...

- последовательно делить его на основание Р до тех пор, пока очередная целая часть частного не окажется равной 0.
- переводить его целую и дробную части отдельно.
- последовательно умножать его на основание Р до тех пор, пока очередная дробная часть произведения не окажется равной 0 или не будет достигнута нужная разрядность дробной части числа.
- переводить его целую и дробную части одновременно .

30. Символ V используют для операции логического...

- вычитания.
- умножения.
- деления.
- сложения.
	- 31. Символ /\ используют для операции логического...
- вычитания.
- умножения.
- деления.
- сложения.
	- 32. Система счисления это
- способ представления информации с помощью символов.
- способ наименования и изображения чисел с помощью символов, имеющих определенные количественные значения.
- способ представления количественной информации с помощью символов.
- способ представления количественной информации с помощью символов, имеющих определенные количественные значения.
	- 33. Алгоритм это
- упорядоченная последовательность команд, подлежащая обработке.
- конечный набор предписаний, подлежащий выполнению.
- Последовательность битов в формате, имеющая определенный смысл.
- конечный набор предписаний, определяющий решение задачи посредством конечного количества операций.

34. Достоверность - это

- свойство информации быть правильно воспринятой.
- способность ЭВМ при определенных условиях выполнять требуемые функции в течение заданного времени.
- возможность различать почти равные значения.
- возможность различать почти равные значения при определенных условиях.

35. Надежность - это

- свойство информации быть правильно воспринятой.
- способность ЭВМ при определенных условиях выполнять требуемые функции в течение заданного времени.
- возможность различать почти равные значения.
- возможность различать почти равные значения при определенных условиях.

36. Поле - это

- последовательность битов в формате, имеющая определенный смысл.
- последовательность, состоящая из определенного, принятого для данной ЭВМ числа байтов.
- структурная единица информации, закодированная двоичными цифрами "0" и "1".
- это имеющий имя информационный массив.

37. Точность - это

• свойство информации быть правильно воспринятой.

- способность ЭВМ при определенных условиях выполнять требуемые функции в течение заданного времени.
- возможность различать почти равные значения.
- возможность различать почти равные значения при определенных условиях.

38. Файл - это имеющий имя информационный массив

- последовательность битов в формате, имеющая определенный смысл.
- последовательность, состоящая из определенного, принятого для данной ЭВМ числа байтов.
- структурная единица информации, закодированная двоичными цифрами "0" и "1".
- это имеющий имя информационный массив.

39. Формат - это

- последовательность битов, имеющая определенный смысл.
- последовательность, состоящая из определенного, принятого для данной ЭВМ числа байтов.
- структурная единица информации, закодированная двоичными цифрами "0" и "1".
- это имеющий имя информационный массив.

40. База данных - это:

- специальным образом организованная совокупность взаимосвязанных данных о некотором объекте;
- произвольный набор информации;
- совокупность программ для хранения и обработки больших массивов информации;
	- 41. Приложение MS Access это
- текстовый редактор
- электронные таблицы
- СУБД
- программа для работы с презентациями
	- 42. Приложение MS Excel это
- текстовый редактор
- электронные таблицы
- СУБД
- программа для работы с презентациями
	- 43. Приложение MS Word это
- текстовый редактор
- электронные таблицы
- СУБД
- программа для работы с презентациями

*Шкала оценивания результатов тестирования:* в соответствии с действующей в университете балльно-рейтинговой системой оценивание результатов промежуточной аттестации обучающихся осуществляется в рамках 100 балльной шкалы, при этом максимальный балл по промежуточной аттестации обучающихся по очной форме обучения составляет 36 баллов, по очно-заочной и заочной формам обучения – 60 баллов (установлено положением  $\Pi$  02.016).

Максимальный балл за тестирование представляет собой балл по промежуточной аттестации для данной формы обучения (36 или 60).

Соответствие 100-балльной и дихотомической шкал:

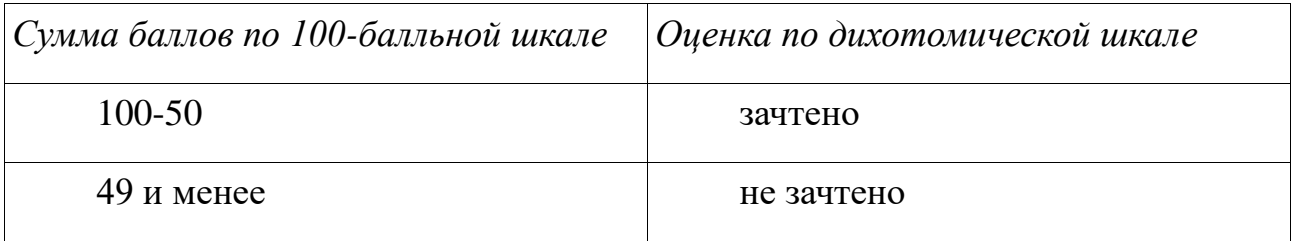